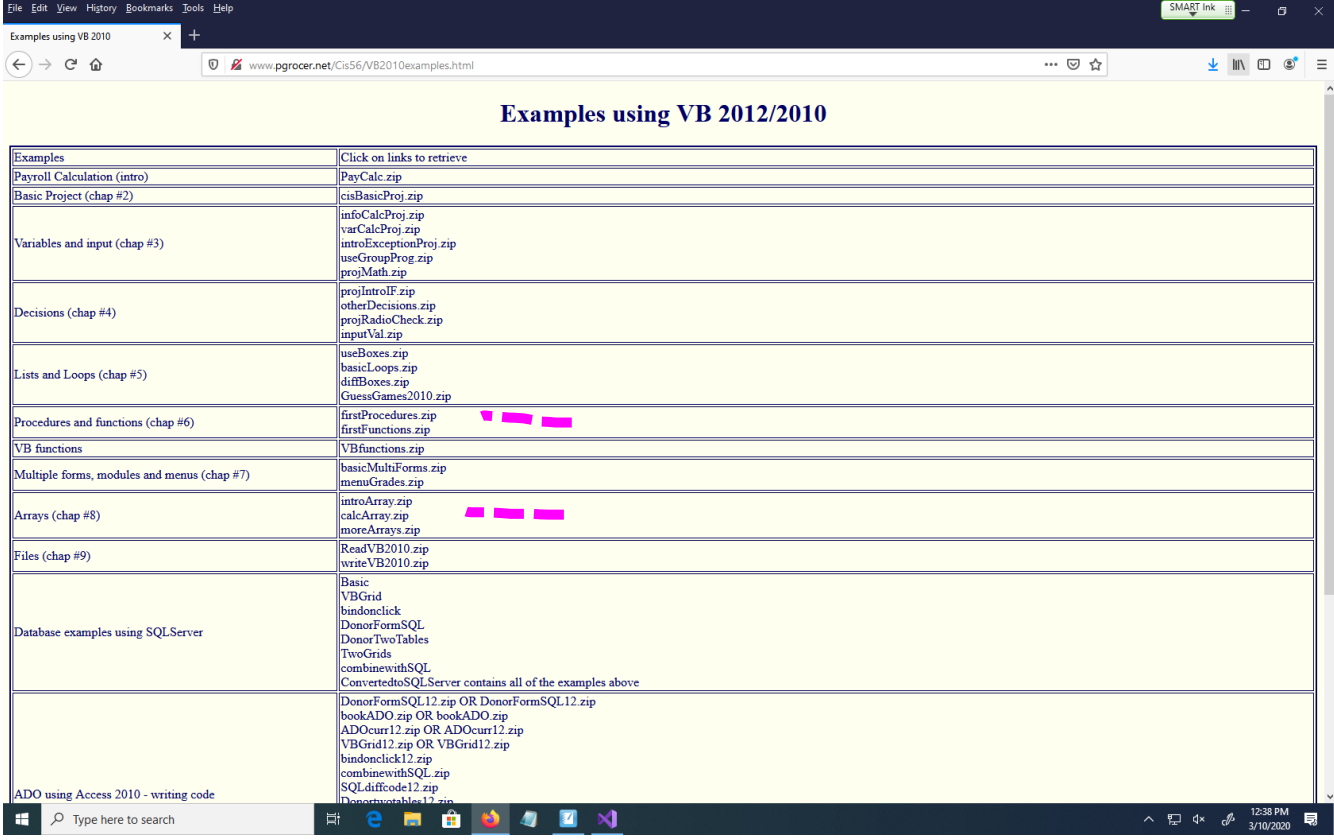

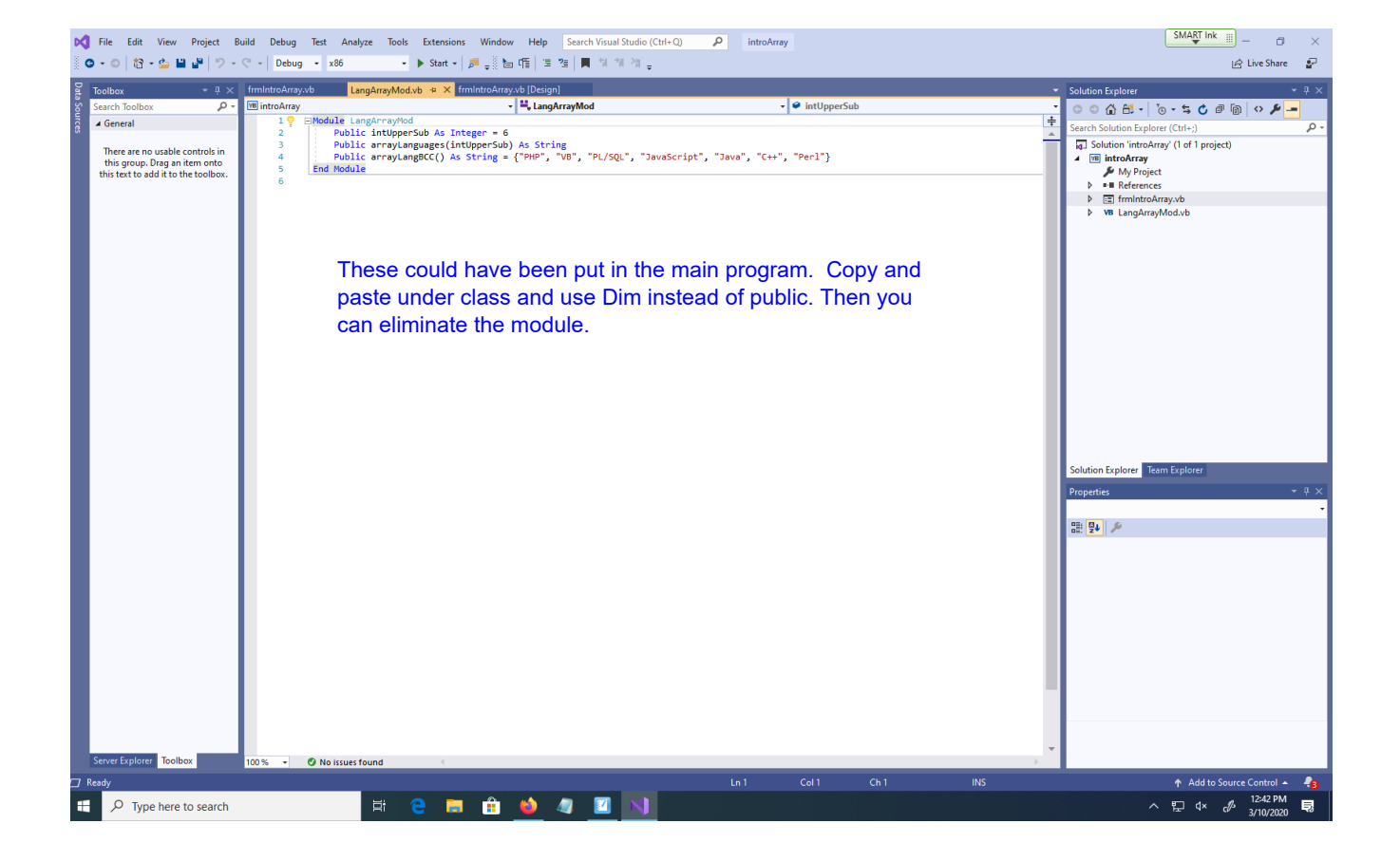

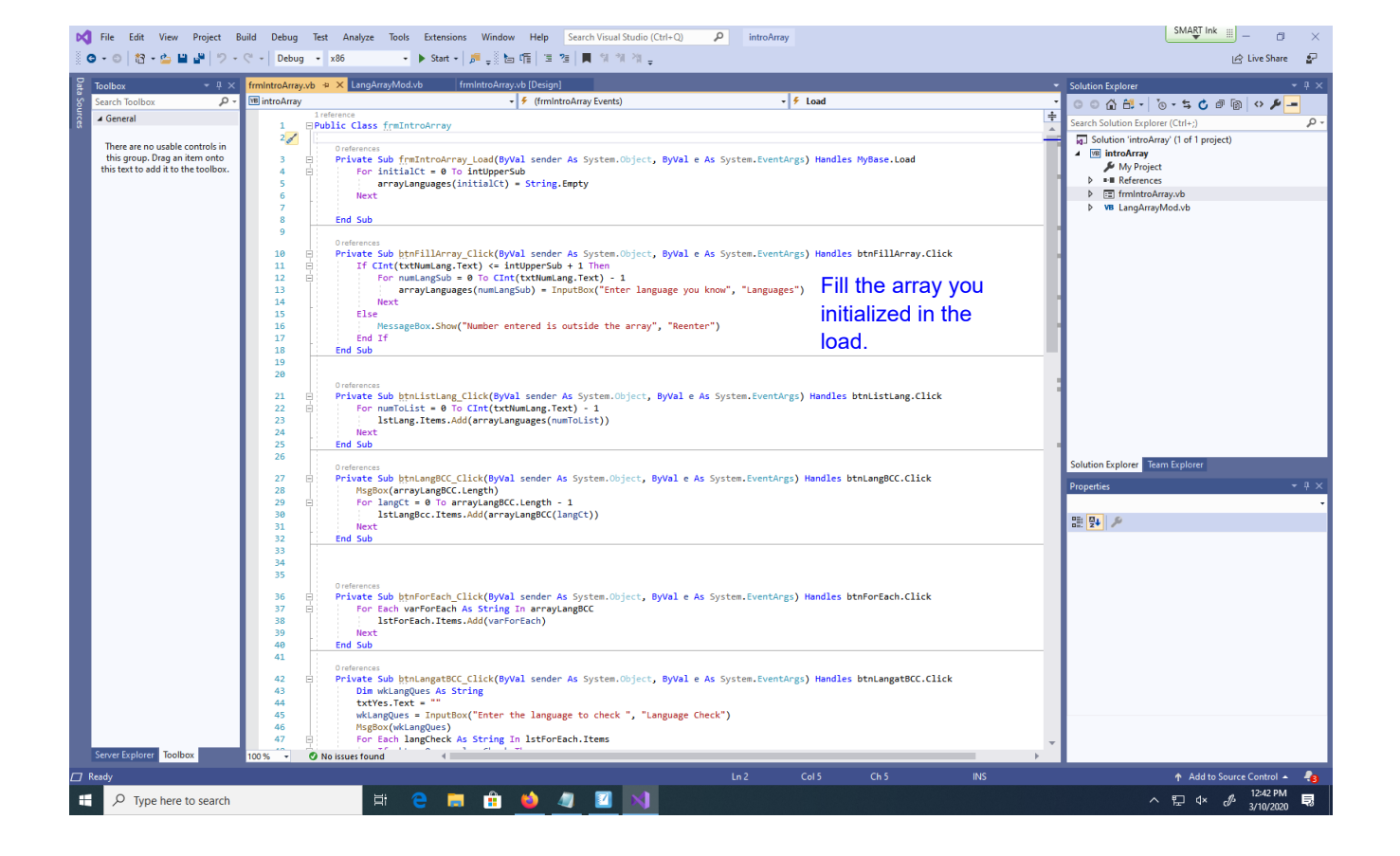

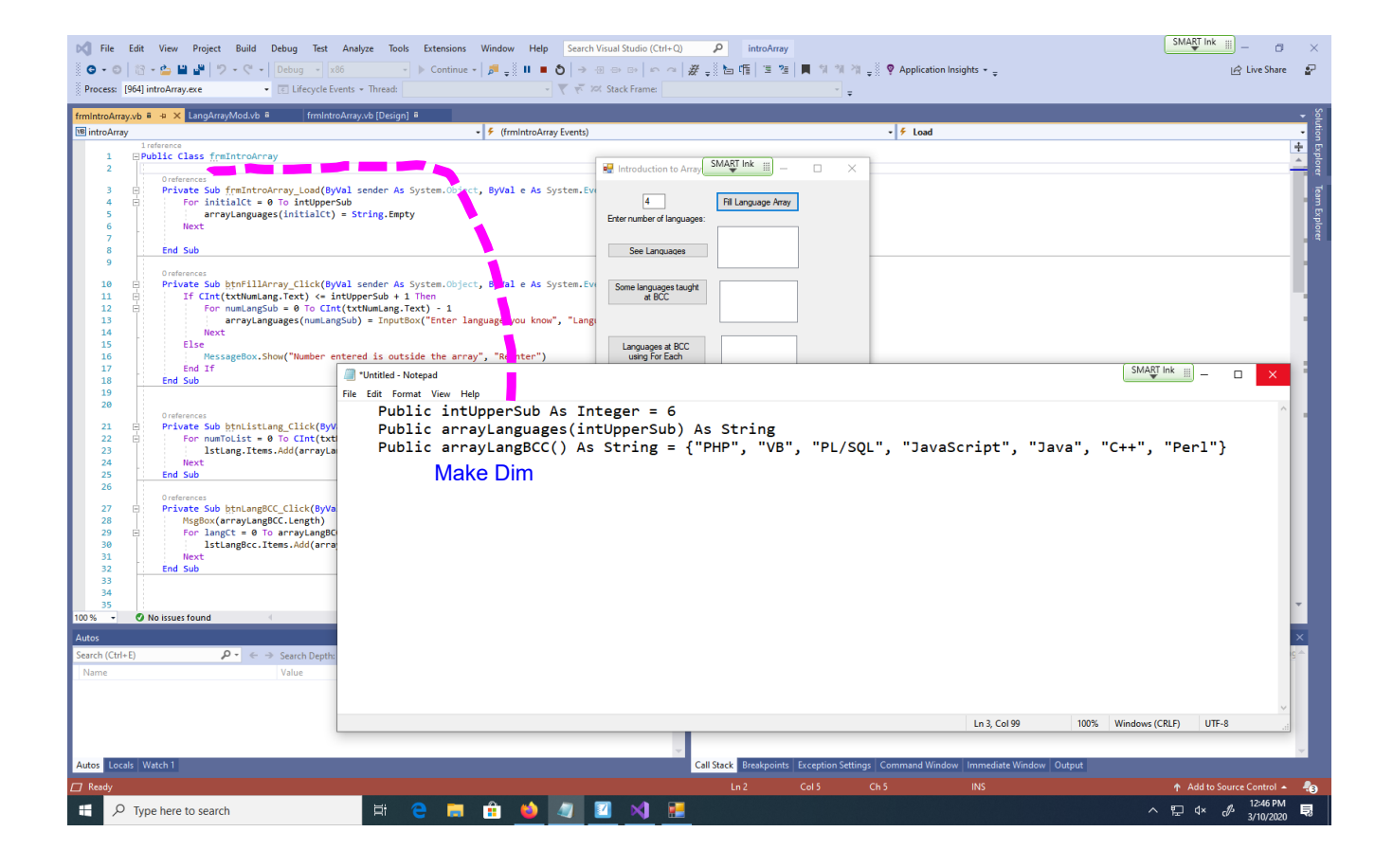

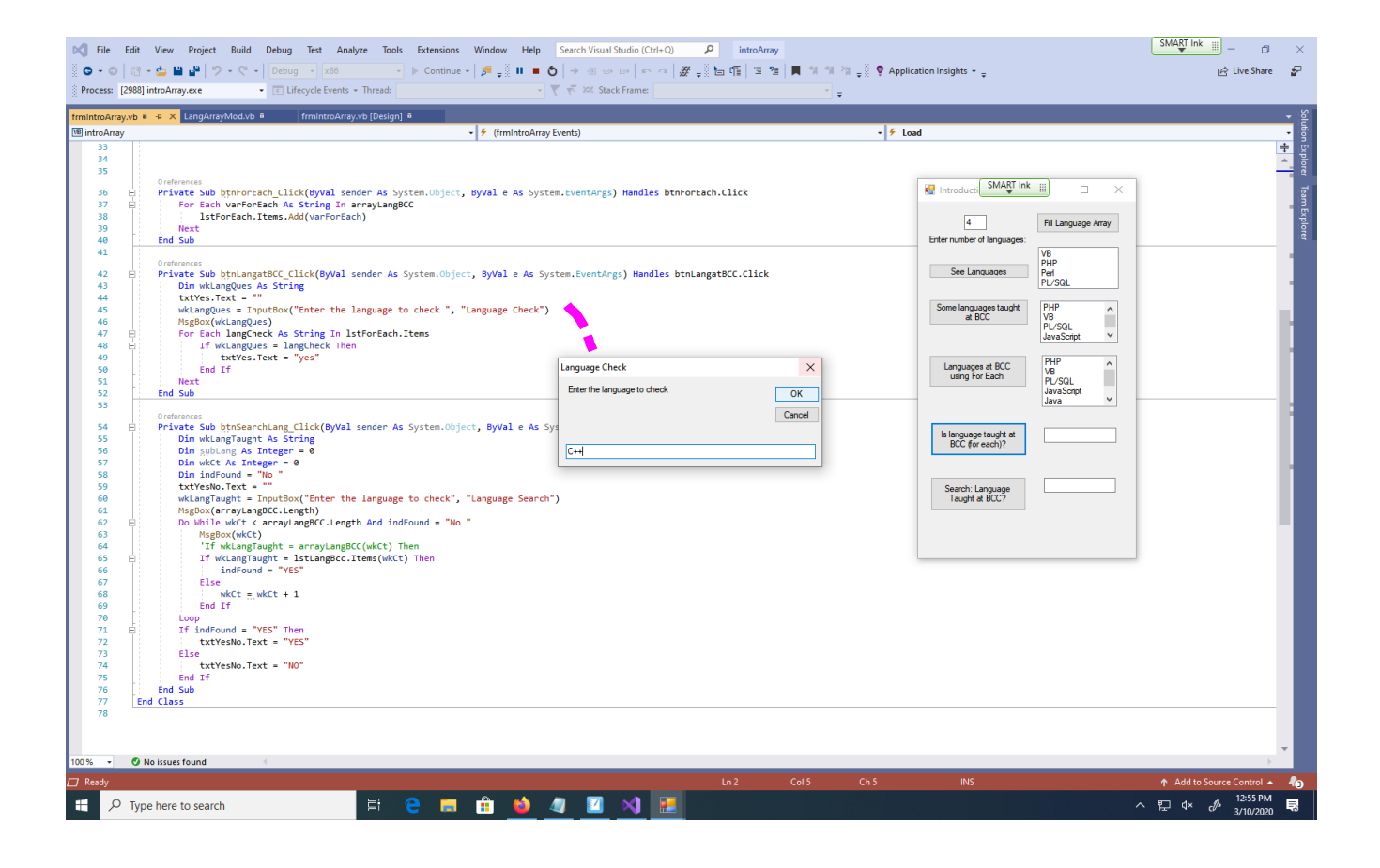

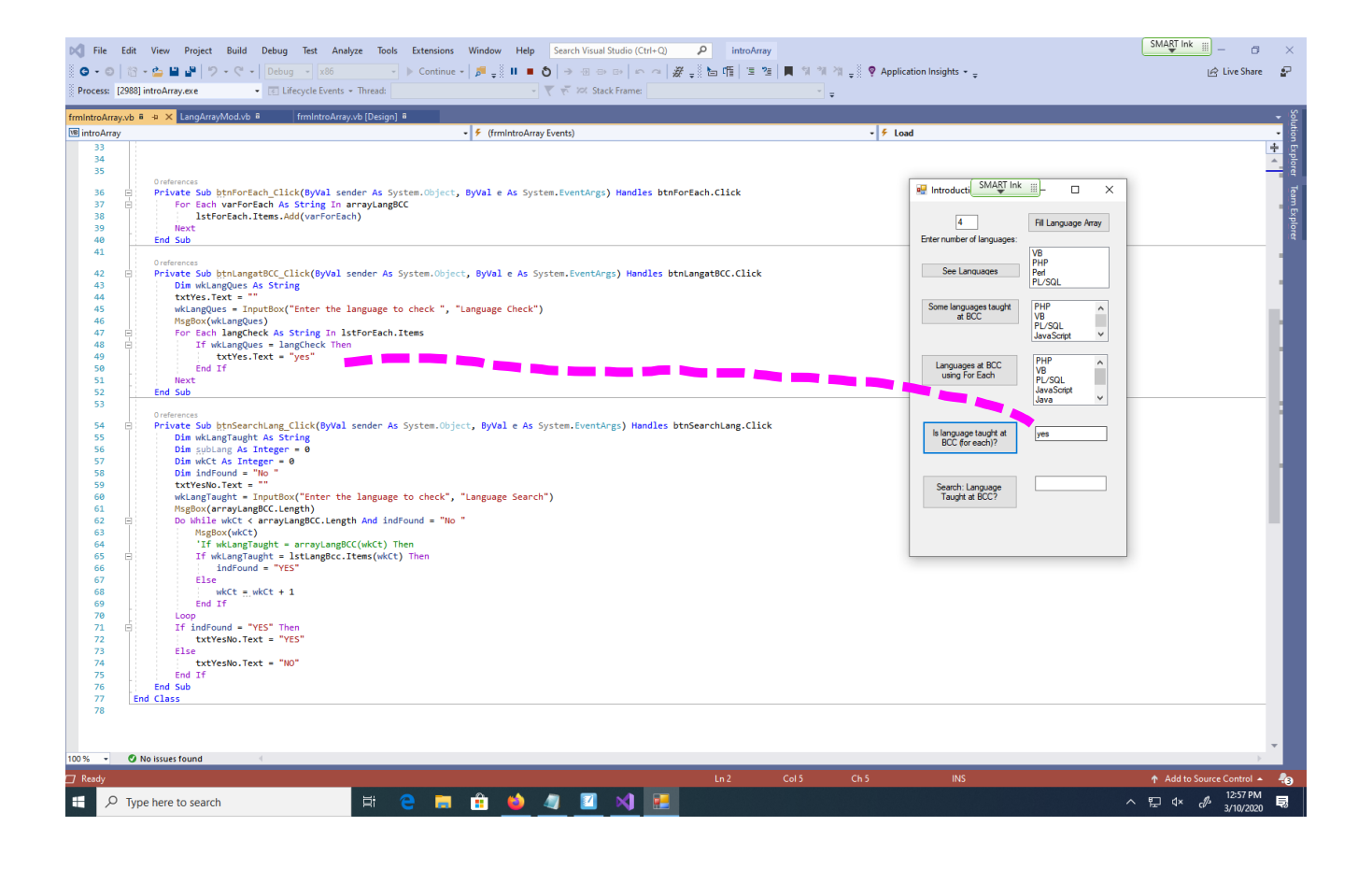

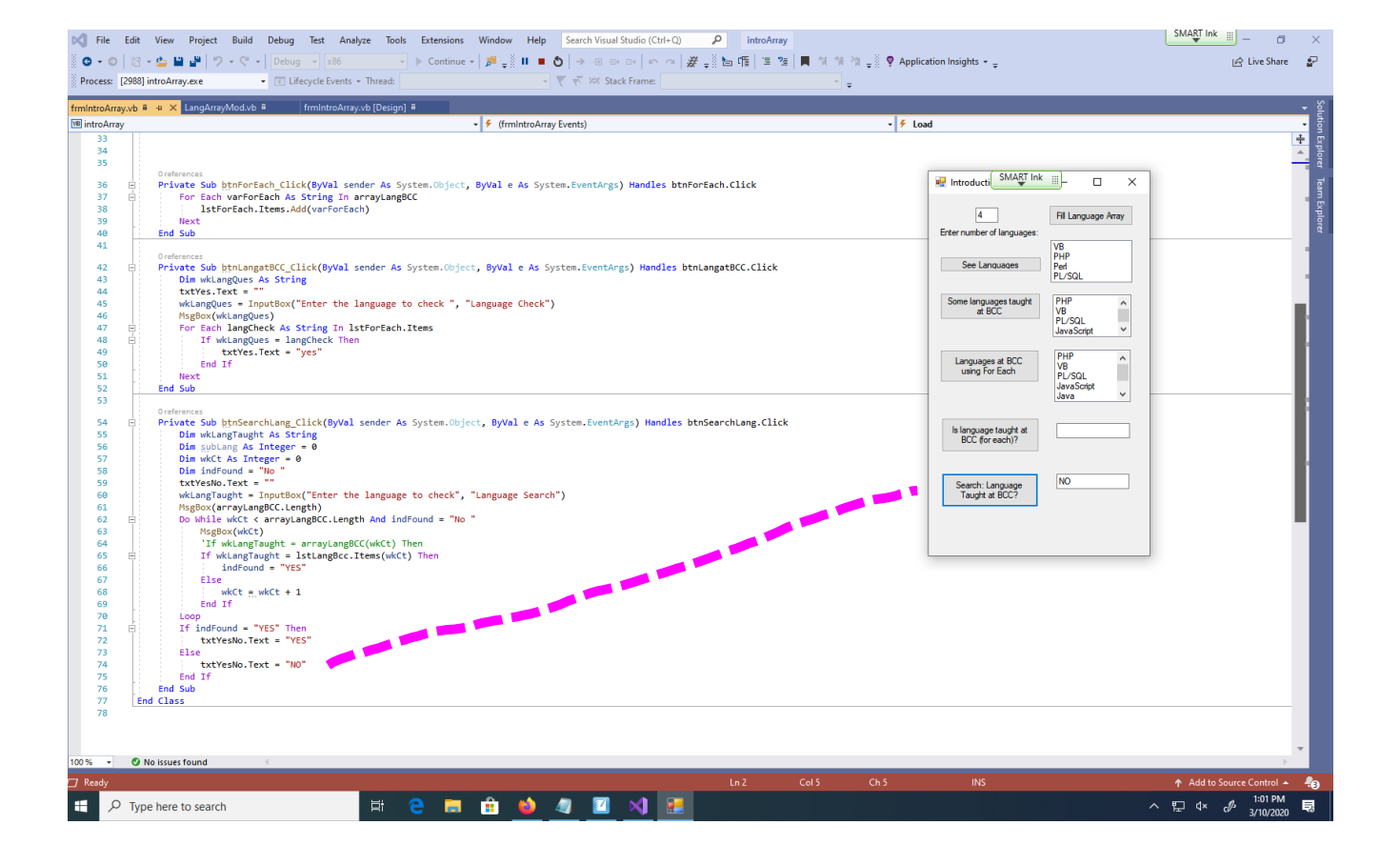

![](_page_7_Picture_16.jpeg)

![](_page_8_Picture_2.jpeg)

![](_page_9_Picture_2.jpeg)

![](_page_10_Picture_17.jpeg)

![](_page_11_Picture_2.jpeg)

![](_page_12_Picture_2.jpeg)

![](_page_13_Picture_22.jpeg)

![](_page_14_Picture_18.jpeg)

![](_page_15_Picture_13.jpeg)

![](_page_16_Figure_2.jpeg)